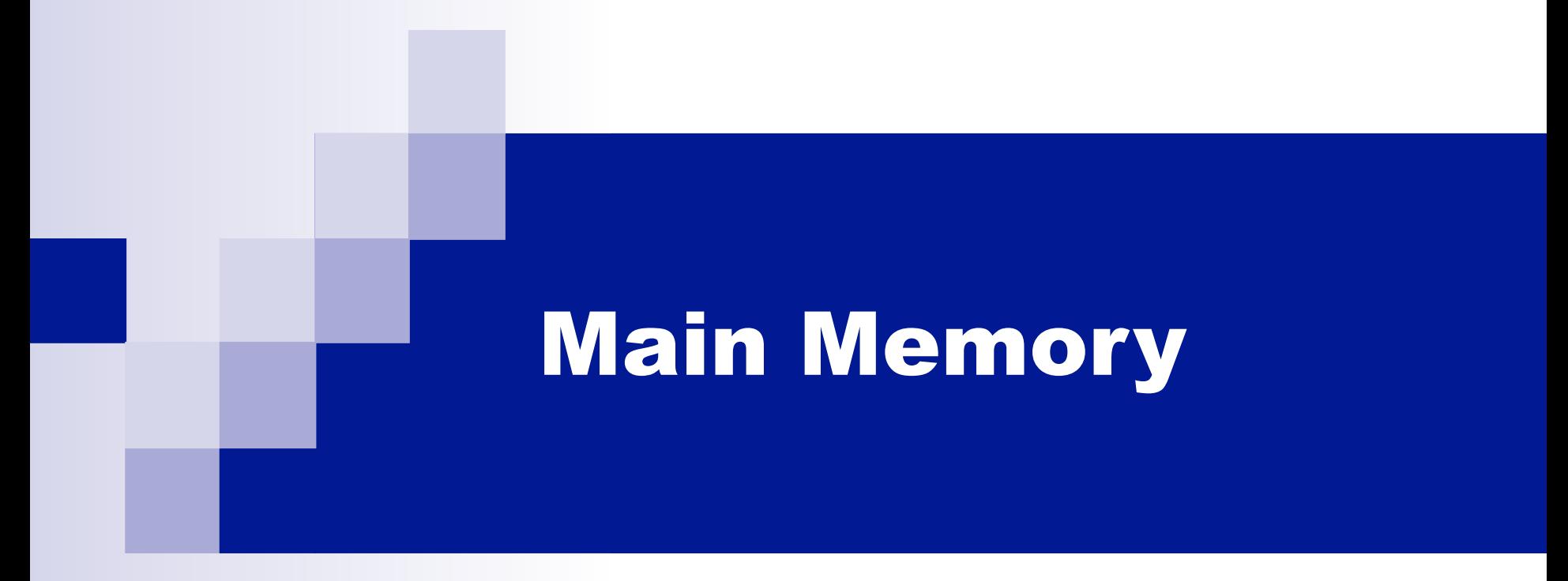

#### ICS332 **Operating Systems**

# Main Memory

- The OS must manage main memory because it manages processes that *share* main memory
- Main memory:
	- $\Box$  A large array of bytes (words), each with its own address
	- $\Box$  The memory unit sees a stream of addresses coming in on the memory bus
		- $\blacksquare$  The memory unit is hardware
	- $\Box$  Each incoming address is stored in the memory-address register of the memory unit
		- Causing the memory unit to put the content at that address on the memory bus
- The CPU can only issue addresses that correspond to registers or main memory

 $\Box$  There are no assembly instructions to directly read/write data to disk

- We're going to learn how the OS manages memory
	- $\Box$  Disclaimer: we'll describe how things work, then "break them", then describe how they really work, then "break them again" and so on until we get to how things really work (really)

## Contiguous Memory Allocations

**Let's assume what we've always assumed so far:** each process is allocated a contiguous zone of physical memory

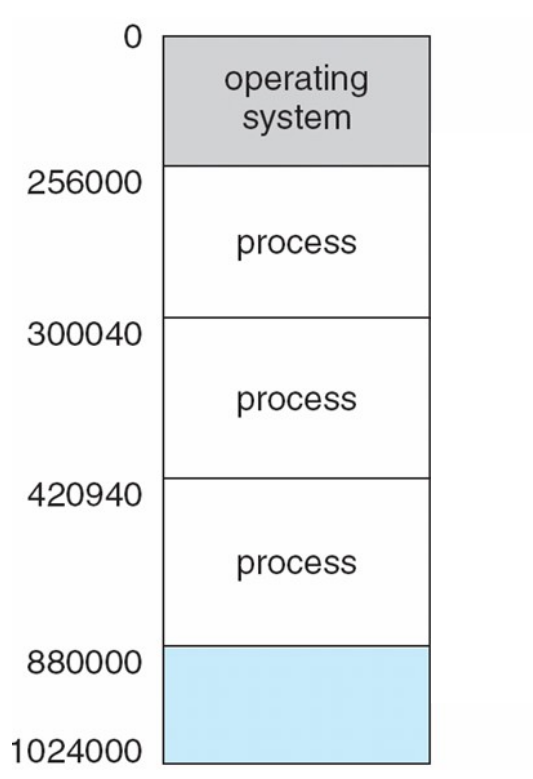

# Swapping

- **Sometimes, not all processes can fit in memory**
- Some must be saved to a "backing store", i.e., the disk
- **Moving processes back and forth between main memory and** the disk is called swapping
- When a process is swapped back in, it may be put into the same physical memory space or not

 $\Box$  Enabled by address binding at execution time

- As we know, the OS maintains a ready queue of processes
- Some of the ready processes reside in memory, some on disk
- Whenever the OS says: "I give the CPU to process X", then it calls the dispatcher, who loads X from disk if needed

 $\Box$  And then does the usual register loads, etc.

■ Consequence: some context switches can involve the disk

# Swapping

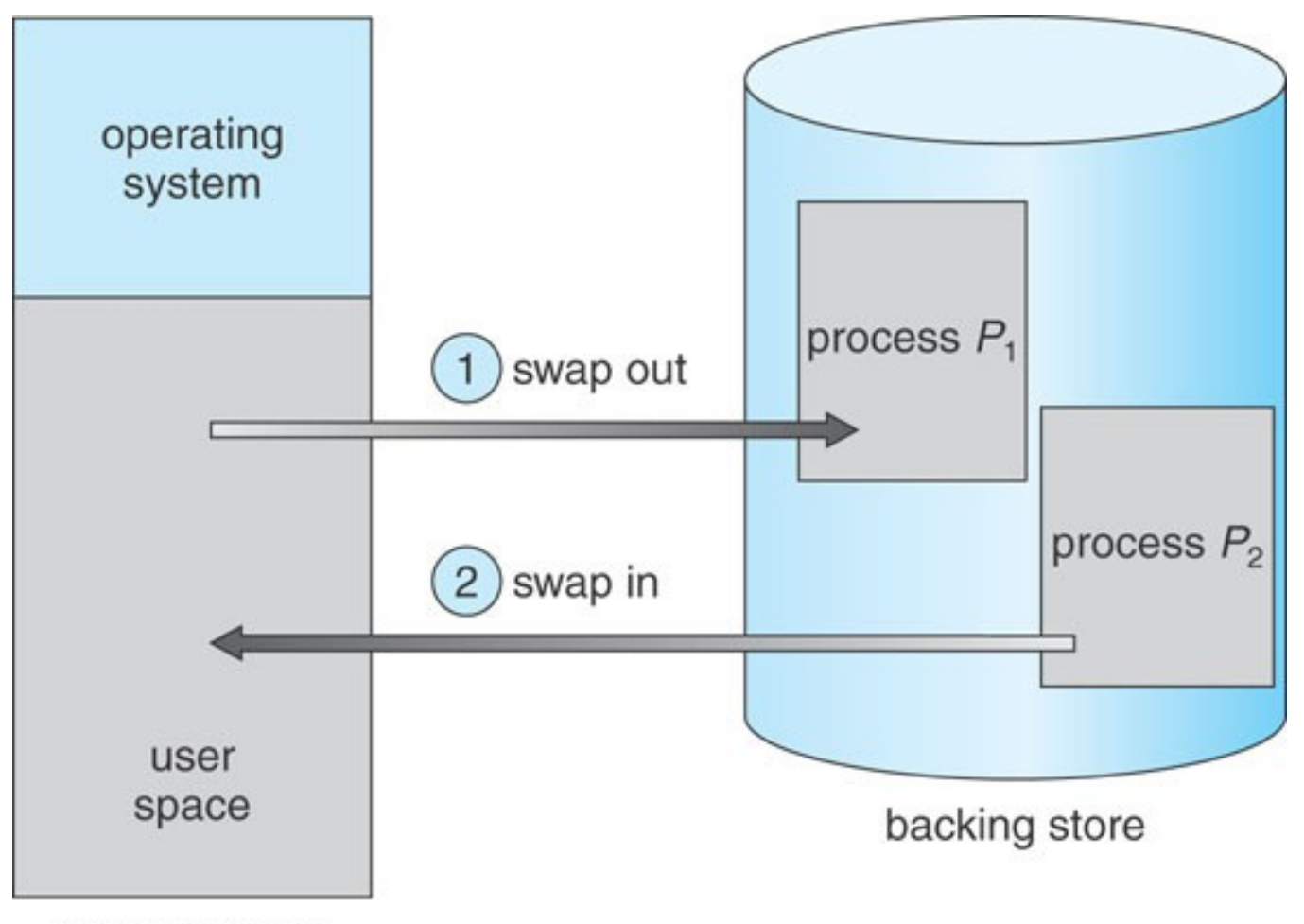

main memory

## Swapping is slow

- Context-switching to a process in memory is fast
- Context-switching to a process on disk is really slow
	- $\Box$  Consider a process with 500MB address space
	- □ Consider a disk with 10ms latency and 50MB/sec bandwidth
	- $\Box$  The time to load the process is 10010ms
		- And the time to store the process is likely higher
- How do we cope with slow swapping?
	- $\Box$  We ask programs to tell us exactly how much memory they need (malloc and free are not there just to make your life difficult)
	- $\Box$  The OS may then opt to swap in and out smaller processes rather than larger processes
	- $\Box$  We may use a swap partition (as opposed to a file) so as to minimize expensive disk seeks (more on this much later)

## Swapping and I/O

- Swapping a process to disk may require that the process be completely idle, especially for I/O purposes
- If a process is engaged in I/O operations, these operations could be asynchronously writing data into the process' address space

 $\Box$  e.g., DMA

- $\blacksquare$  If we swap it out and replace it by another process, that other process may see some of its memory overwritten by delayed I/O operations!
- Two solutions:
	- $\Box$  Never swap any process that has pending I/O
	- $\Box$  Do all I/O in kernel buffers, and then the kernel can decide what to do with it

## Swapping in OSes

■ Swapping is often disabled

■ Swapping is done only in "exceptional" circumstances

 $\Box$  e.g., a process has been idle for a long time and memory space could be used for another process

 $\Box$  e.g., the load on the system is getting too high

■ In Windows 3.1, swapping was user-directed!

 $\Box$  The user decides to allow/deny swapping in and out

If the normal mode of operation of the system requires frequent swapping, you're in trouble

■ Modern OSes do not always swap whole processes

- $\Box$  Say you have 3GB of available RAM and two 1.6GB processes
- $\Box$  It would seem to make sense to keep one process and 94% of the other in RAM at all time

 $\Box$  This is called "paging" (see later in these slides)

## Smaller Address Spaces

- Swapping is slow, and the more it is avoided, the better
- So there is a strong motivation to make address spaces as small as possible
	- Intuitively, if one can save RAM space then one should do it
- Two techniques are used to reduce the size of the address spaces
	- □ Dynamic Loading
	- □ Dynamic Linking

## Dynamic Loading

- One reason for an address space being large is that the text segment is itself very large
	- $\Box$  i.e., many lines of code
- But often large amounts of code are used very rarely
	- $\Box$  e.g., code to deal with errors, code to deal with rarely used features
- With dynamic loading, the code for a routine is loaded only when that routine is called
	- □ All dynamically loadable routines are kept on disk using a relocatable format (i.e., the code can be put anywhere in RAM when loaded)

## Dynamic Loading

**Dynamic loading is the responsibility of the user program** 

- $\Box$  The OS is not involved, although it can provide convenient tools to ease dynamic loading
- **Example: Dynamic Loading in Java** 
	- $\Box$  Java allows classes to be loaded dynamically
	- $\Box$  The ClassLoader class is used to load other classes
	- □ Simple example, for a loaded class named "MyLoadedClass", which has a "print" method that takes as input a String
		- ClassLoader myClassLoader = ClassLoader.getSystemClassLoader()
		- Class myLoadedClass = myClassLoader.loadClass("MyLoadedClass")
		- Object instance = myLoadedClass.newInstance()
		- $\blacksquare$  Method method = myLoadedClass.getMethod("print", new Class[] {String.class})
		- method.invoke(instance, new Object[] {"input string"})

# Dynamic Linking

- **The default: static linking** 
	- $\Box$  All libraries and objects are combined into one (huge) binary program
- **Dynamic Linking is similar in concept to dynamic loading,** but here it's the linking that's postponed until runtime
- We call such libraries: shared libraries
- When dynamic linking is enabled, the linker just puts a *stub* in the binary for each shared-library routine reference
- $\blacksquare$  The stub is code that
	- $\Box$  checks whether the routine is loaded in memory
	- $\Box$  if not, then loads it in memory
	- $\Box$  then replaces itself with a simple call to the routine
		- future calls will be "for free"

## Dynamic Linking

- So far, this looks a lot like Dynamic Loading
	- $\Box$  In fact, better, because more automated
- BUT, all running processes can share the code for the dynamic library thus saving memory space
	- $\Box$  which is why it's called a shared library (.so, .dll)
- So, for instance, the code for "printf" is only in one place in RAM
- This is also very convenient to update a library without having to relink all programs
	- $\Box$  Just replace the shared library file on disk, an new processes will happily load the new one
		- **Provided the API hasn't changed of course**
- Dynamic Linking requires help from the OS
	- $\Box$  To break memory isolation and allow shared text segments
	- $\Box$  This comes "for free" with virtual memory as we'll see

# Looking at Shared Libraries

- On Linux system the Idd command will print the shared libraries required by a program
	- $\Box$  turns out, no need to use strace after all (Prog. Assignment #1)
- For instance, let's look at the shared libraries used by /bin/ls, /bin/date
	- $\Box$  The compiler adds stuff in the executable so that Idd can find this information and display it
- When you run this program, all those libraries are loaded into memory if not already there
- **Turns out, on Linux, you can override functions from loaded** shared libraries by creating yourself a small shared library
- **Let's try this...** 
	- $\Box$  Inspired by the "Overriding System Functions for Fun and Profit" post at hackerboss.com (by "Ville Laurikari")

# Overriding calls

- Let's modify what /bin/date does
- As seen in the Idd output, /bin/date uses libc.so.6, the standard C library
	- $\Box$  In fact every program uses this!
	- $\Box$  It had better not be replicated in memory for each process!
- By looking at the code of the C library (which is open source), you can figure out how to write your own version of a few functions as follows
- Let's look at our "replacement" code, to print the time one hour ago
	- □ Based on overriding the *localtime* function in libc
	- $\Box$  man localtime (converts a number of seconds since some time in the past to a data structure that describes localtime)

#### Slow by 1 hour

**#define \_GNU\_SOURCE #include <time.h> #include <dlfcn.h> #include <stdio.h>**

Access to tons of GNU/Linux things that are not part of the C standard (in our case, dynamic loader functionality)

```
struct tm *(*orig localtime)(const time t *timep);
```

```
struct tm *localtime(const time_t *timep)
{
  time t t = *timep - 60 * 60 * 24;
   return orig_localtime(&t);
}
void
 _init(void)
{
   printf("Loading a weird date.\n");
   orig_localtime = dlsym(RTLD_NEXT, "localtime");
}
```

```
Slow by 1 hour
#define _GNU_SOURCE
#include <time.h>
#include <dlfcn.h>
#include <stdio.h>
struct tm *(*orig localtime)(colfine t *timep);
struct tm *localtime(constime t *timep)
{
  time_t t = *timep 60 * 60 * 24;
  return orig_localtime(&t);
}
void
 _init(void)
{
  printf("Loading a weird date.\n");
  orig_localtime = dlsym(RTLD_NEXT, "localtime");
}
                                          _init() in a shared library
                                          is executed when the
                                          library is loaded
```

```
Slow by 1 hour
#define _GNU_SOURCE
#include <time.h>
#include <dlfcn.h>
#include <stdio.h>
struct tm *(*orig_localtime)(const \frac{1}{\sqrt{2}} t *timep);
struct tm *localtime(const time to timep)
{
  time t t = *timep - 60 * 60 \frac{1}{2} /24;
   return orig_localtime(&t);
}
void
 _init(void)
{
   printf("Loading a weird date.\n");
   orig_localtime = dlsym(RTLD_NEXT, "localtime");
}
                                            Our _init() function first prints
                                            a message
```
#### Slow by 1 hour

```
#define _GNU_SOURCE
#include <time.h>
#include <dlfcn.h>
#include <stdio.h>
struct tm *(*orig localtime) (const time
struct tm *localtime(const time t *time
{
  time t t = *timep - 60 * 60 * 24;
   return orig_localtime(&t);
}
void
 _init(void)
{
   printf("Loading a weird date.\n");
```
**}**

 **orig\_localtime = dlsym(RTLD\_NEXT, "localtime");**

Our init() function then finds the address of the *localtime* function in one of the dynamic libraries loaded after this one, i.e, in libc.so.6. Once the address is found, then is is stored in function pointer orig\_localtime. We do this so that we can call the original *localtime* function in our replacement *localtime* function

```
Slow by 1 hour
#define _GNU_SOURCE
#include <time.h>
#include <dlfcn.h>
#include <stdio.h>
struct tm *(*orig localtime)
struct tm *localtime(const time_t *timep)
{
  time t t = *timep - 60 * 60 * 24;
   return orig_localtime(&t);
}
void
 _init(void)
{
   printf("Loading a weird date.\n");
   orig_localtime = dlsym(RTLD_NEXT, "localtime");
}
                                          Our replacement for the original
                                          localtime function found in
                                          libc.so.6
                                          This function takes a pointer to
                                          an integer-like number of
                                          seconds elapsed since Jan 1st
                                          1970
```

```
Slow by 1 hour
#define _GNU_SOURCE
#include <time.h>
#include <dlfcn.h>
#include <stdio.h>
struct tm *(*orig localtime)(constitute t *timep);
struct tm *localtime(const time_t *timep)
{
  time t t = *timep - 60 * 60 * 24;
   return orig_localtime(&t);
}
void
 _init(void)
{
  printf("Loading a weird date.\n");
  orig_localtime = dlsym(RTLD_NEXT, "localtime");
}
                                          Compute the date 3600
                                          seconds ago by modifying
                                          the number of second
                                          elapsed since the beginning
                                          of the epoch
```
#### Slow by 1 hour

```
#define _GNU_SOURCE
#include <time.h>
#include <dlfcn.h>
#include <stdio.h>
```
struct tm \*(\*orig localtime)(const me t \*timep); struct tm \*localtime(const time t\*timep)

```
{
 time t t = *timep - 60 * 60 * 24;
  return orig_localtime(&t);
}
```

```
void
 _init(void)
{
   printf("Loading a weird date.\n");
   orig_localtime = dlsym(RTLD_NEXT, "localtime");
}
```
Call the original *localtime* function which is now "faked" into thinking that the number of seconds elapsed since the beginning of the epoch is 3600 seconds less than it really is

# Let's try it...

- Compiling it
	- □ gcc -fPIC -DPIC -c weirddate.c
- Creating the shared library
	- □ Id -shared -o weirddate.so weirddate.o -Idl

#### ■ Running it

 $\Box$  date

- export LD\_PRELOAD=./weirddate.so
	- To create an environment variable

 $\Box$  date

# Overriding with LD\_PRELOAD

- **This turns out to be VERY useful**
- Let's say you want to write a way to count heap space usage for any executable
	- $\Box$  Write modified malloc() and free() versions that call the original malloc() and free() functions but that record a total count of allocated bytes and print it
- **The Tons of other "serious" usages when you** want to add something to an existing library function, or do something totally different

#### Onward to RAM management

- For now, let's consider that each process consists of a "slab" of memory, without thinking about dynamic loading/linking
- A process should only access data in its own address space
- How does the OS/hardware enforce this memory protection?

# Simple Memory Protection

- To provide memory protection, one must enforce that the range of addresses issued by a process is limited
- This is done by the OS with help from the hardware
- The simplest approach: use two registers □ Base Register: first address in the address space
	- □ Limit Register: length of the address space

#### Base and Limit Registers

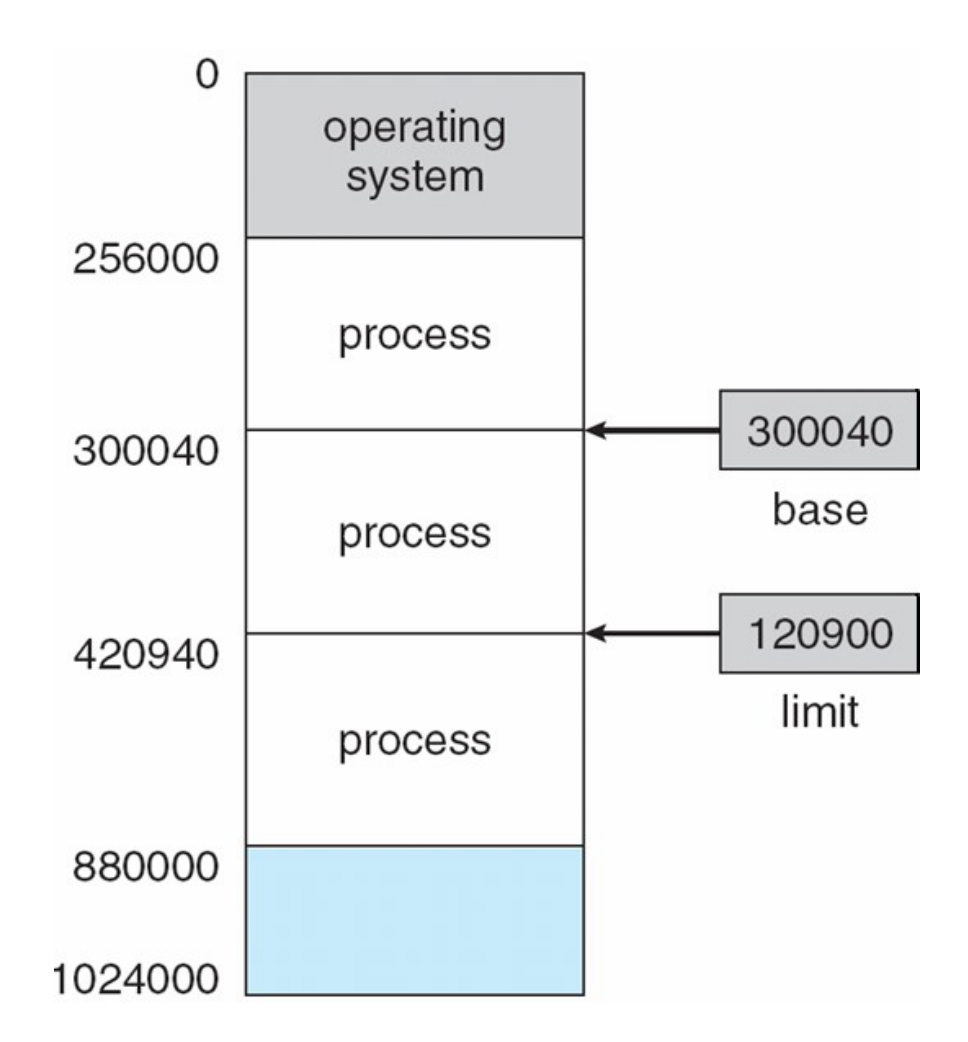

## Base and Limit Registers

- When "giving" the CPU to a process, the OS sets the values for the two registers
	- $\Box$  Done by the dispatcher component, during the context switch
- Setting these values is done via privileged instructions □ For obvious reasons
- **Then, the hardware** uses these values:

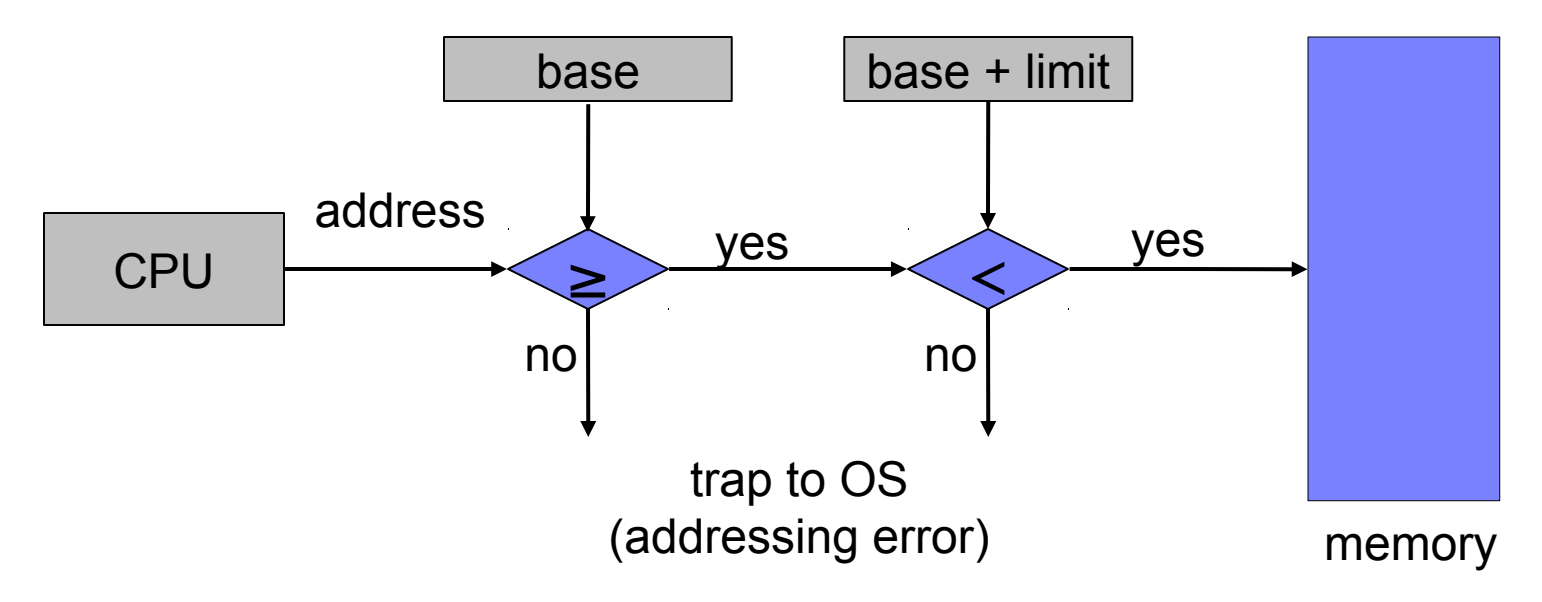

## What's the problem?

- $\blacksquare$  The setup on the previous slide works
- But it would be really convenient for the programmer/compiler to not have to care about where the program is in physical memory
- $\blacksquare$  It would be great if I could think of my addresses as going from 0 to some maximum
	- $\Box$  The system should hide from me my actual location in physical memory
	- $\Box$  That way my program can be moved around in memory and that should all be handled by the OS not by the programmer
	- $\Box$  This is called relocatable code

# Logical vs. Physical Addresses

- Let's call an address that's put in the memory unit's memory-address register a physical address
- Let's call an address generated by the CPU a logical address
- A program references a logical address space, which corresponds to a physical address space in the memory  $\Box$  logical address = virtual address
	- And we use both terms interchangeably
- **Logical addresses are between 0 and some maximum**
- There is a translation from logical to physical addresses
	- $\Box$  Done by the memory-management unit (MMU), a piece of hardware
- $\blacksquare$  This is very simple to achieve...

# Simple Logical-to-Physical

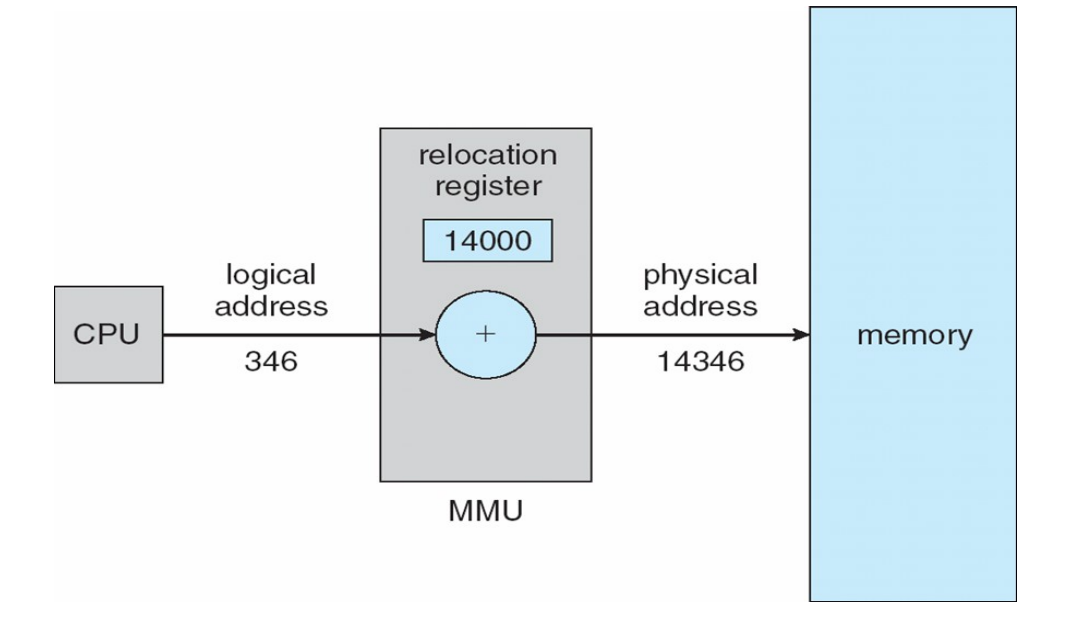

- One option: a relocation register added to all logical address  $\Box$  Equivalent to the "base register" from a few slides ago
- The program works with logical addresses
	- $\Box$  In the range 0 to max
- **The program never "sees" physical addresses** 
	- $\Box$  In the range R to (R+max)
- We just need to enforce that the logical addresses are between 0 and max...

## Relocation and Limit Registers

- Relocation register: smallest valid physical  $@$ 's
- **Limit register: range of valid logical**  $@$ **'s (the "max")**

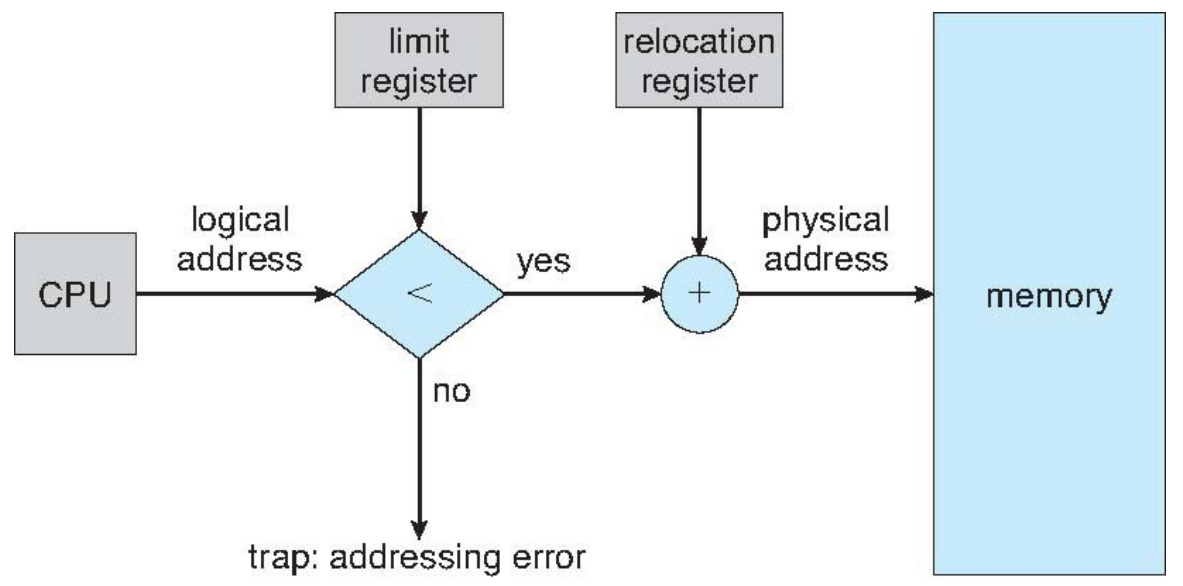

- Loaded by the dispatcher during a context-switch
- **Used to provide both protection and relocation**
- Moving a process: memcopy it and update the relocation reg.

#### We now have the mechanism...

- We have the mechanism to allocate each process a "slab" of RAM, and to have it issue addresses that fall in that slab
	- $\Box$  Or rather, to detect when it issues addresses outside of the slab and terminate it

■ Question: What's the policy?  $\Box$  How do I decide where to place each slab in RAM?

- Where do we put processes in memory?
- The Kernel can keep a list of available memory regions, or holes  $\Box$  The list is updated after each process arrival and departure
- When a process enters the system, it's put on an input queue  $\Box$  The "I am waiting for memory" queue
- Given the list of holes and the input queue, the Kernel must make decisions
	- $\Box$  Pick a process from the input queue
	- $\Box$  Pick in which hole the process is placed
- This is the dynamic storage allocation problem
- Goal: allow as many processes in the system as possible
- Unfortunately it is a theoretically difficult problem  $\Box$  And it's an "on-line" problem (i.e., we don't know the future)

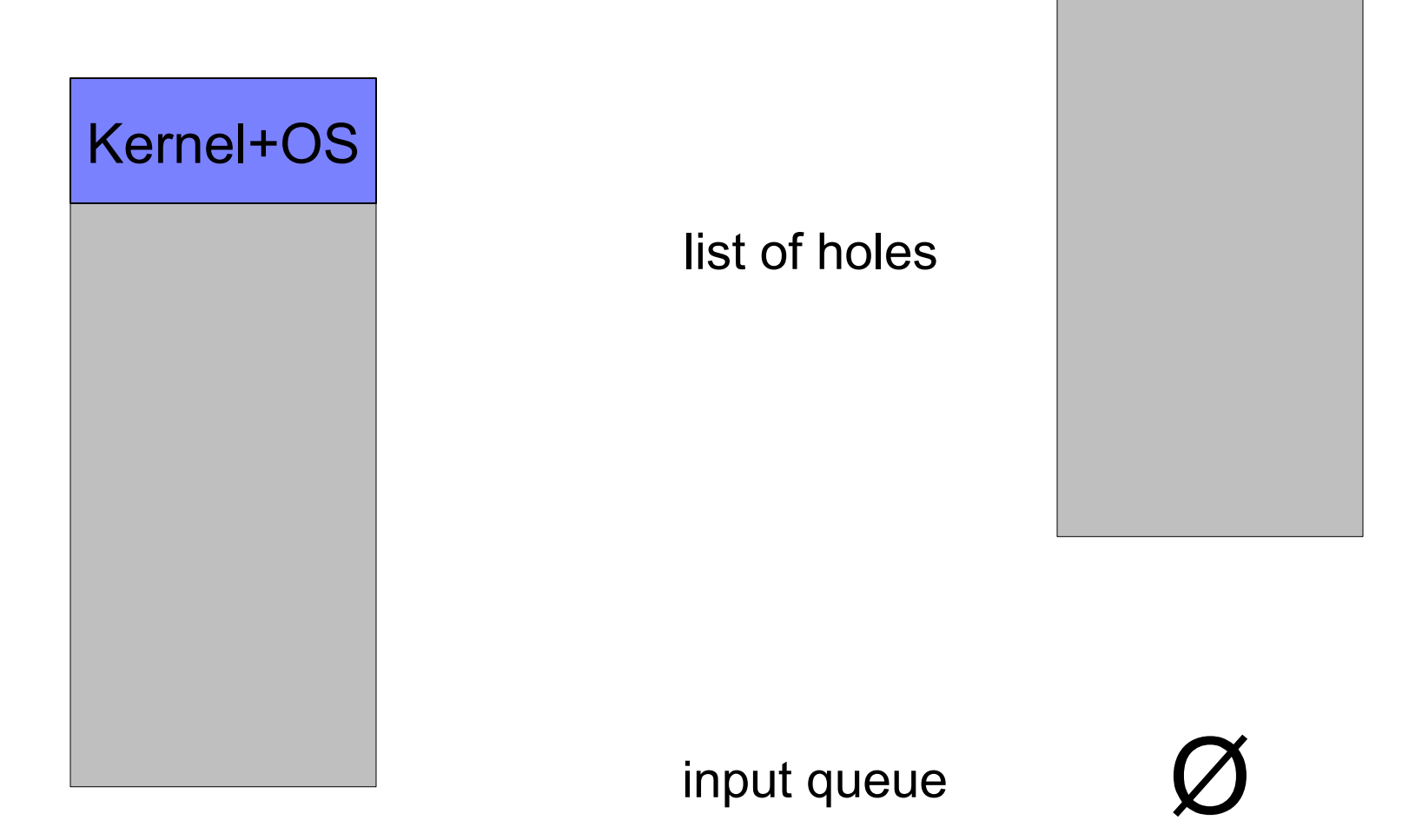

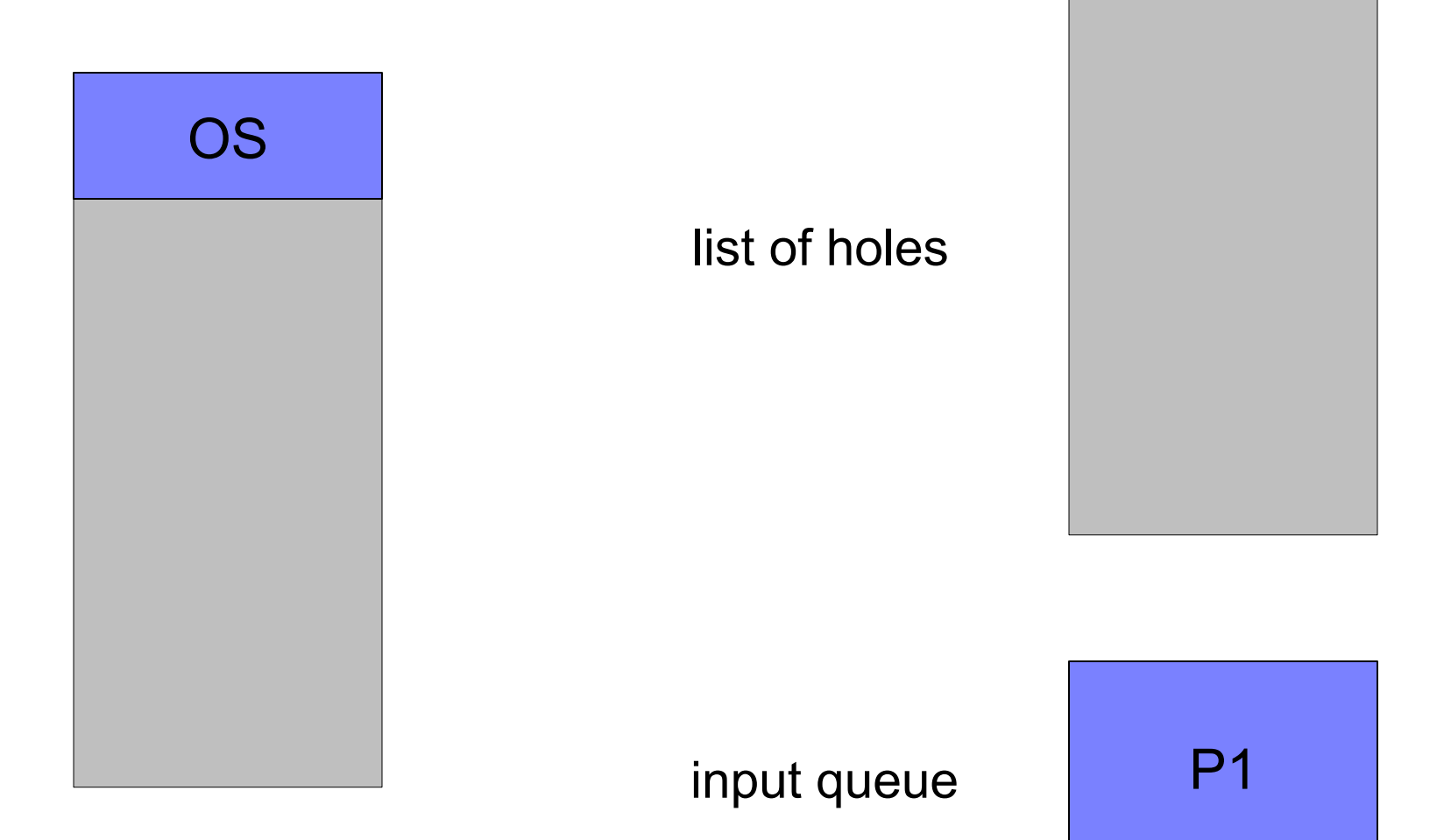

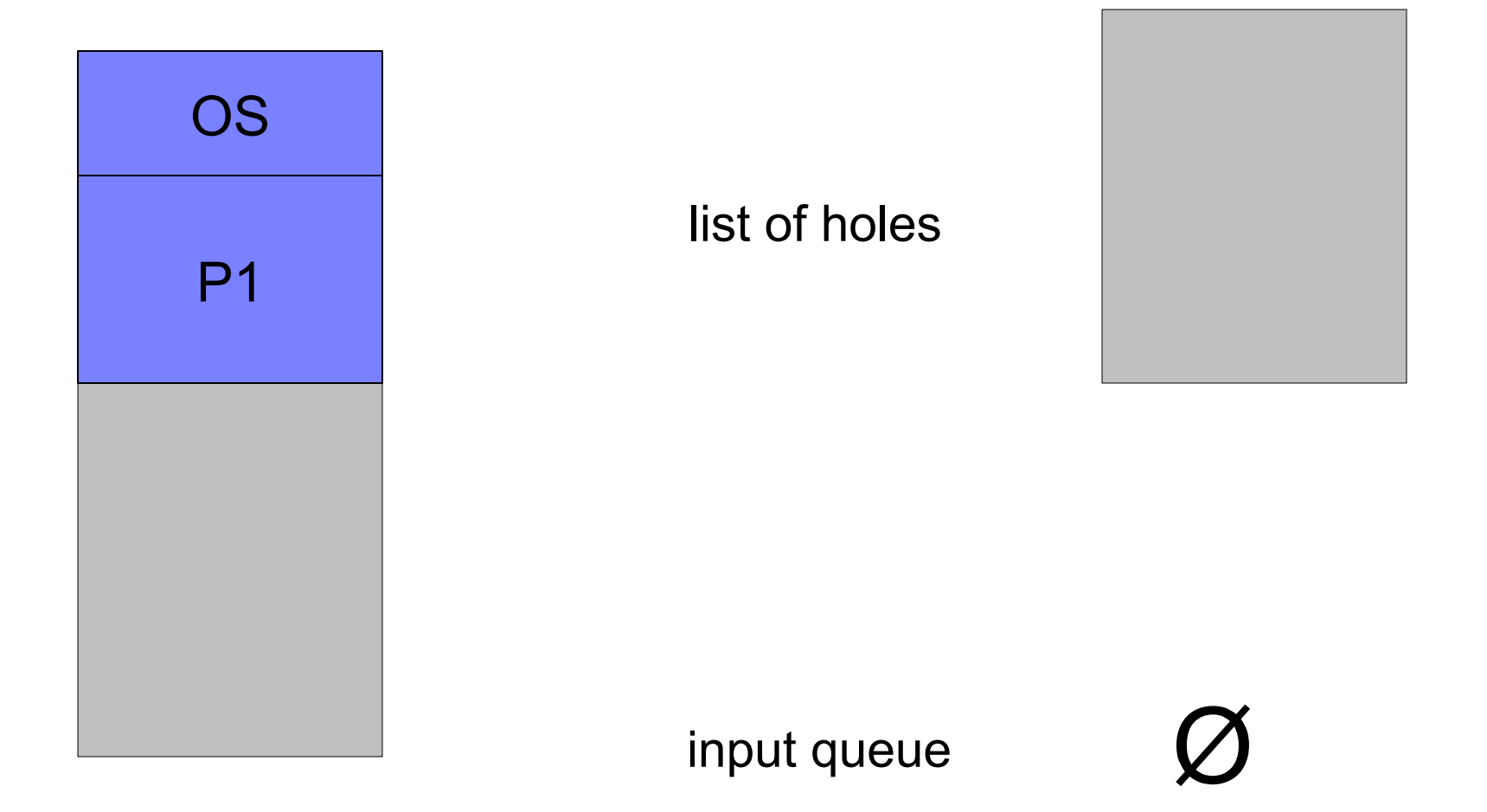

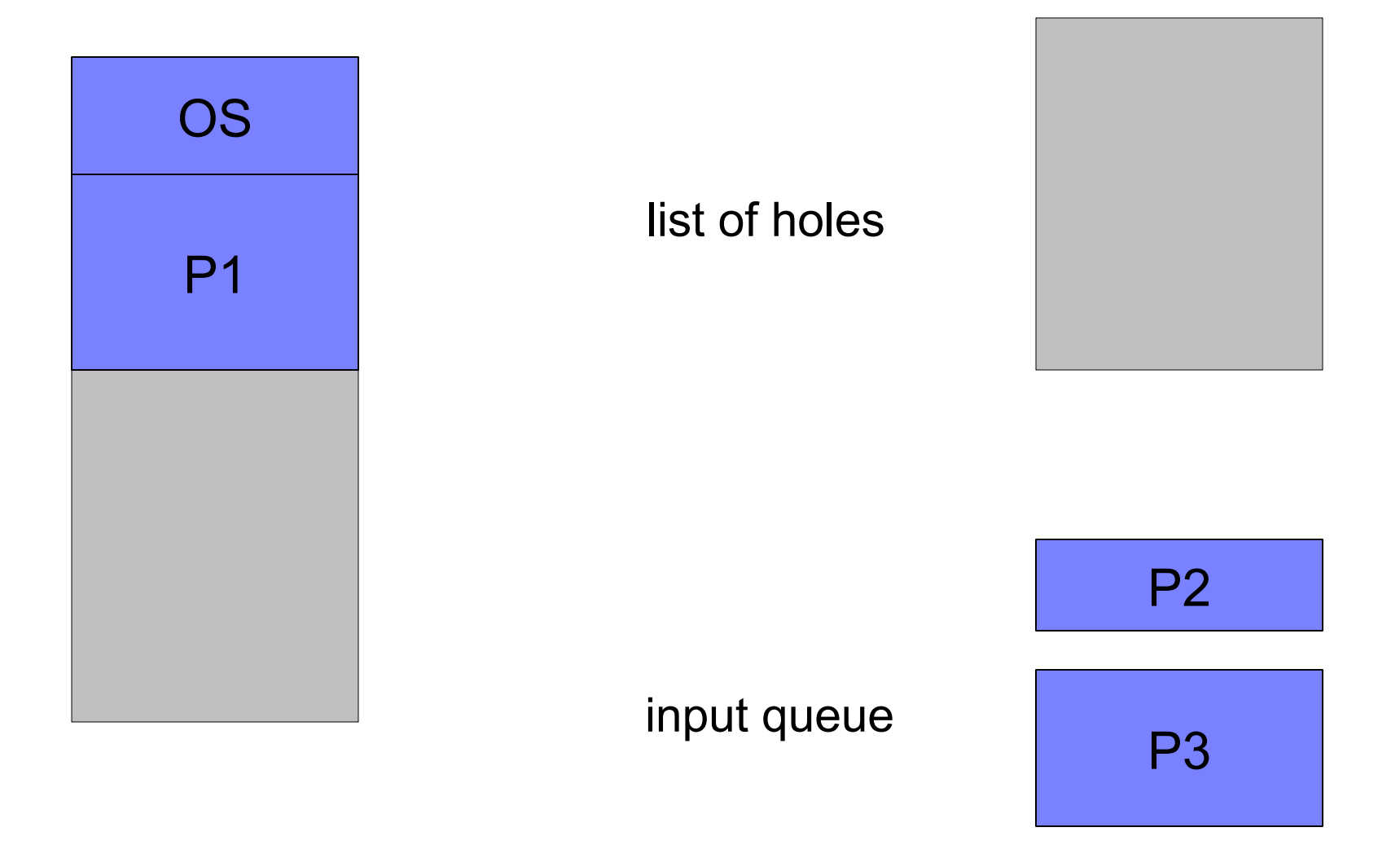

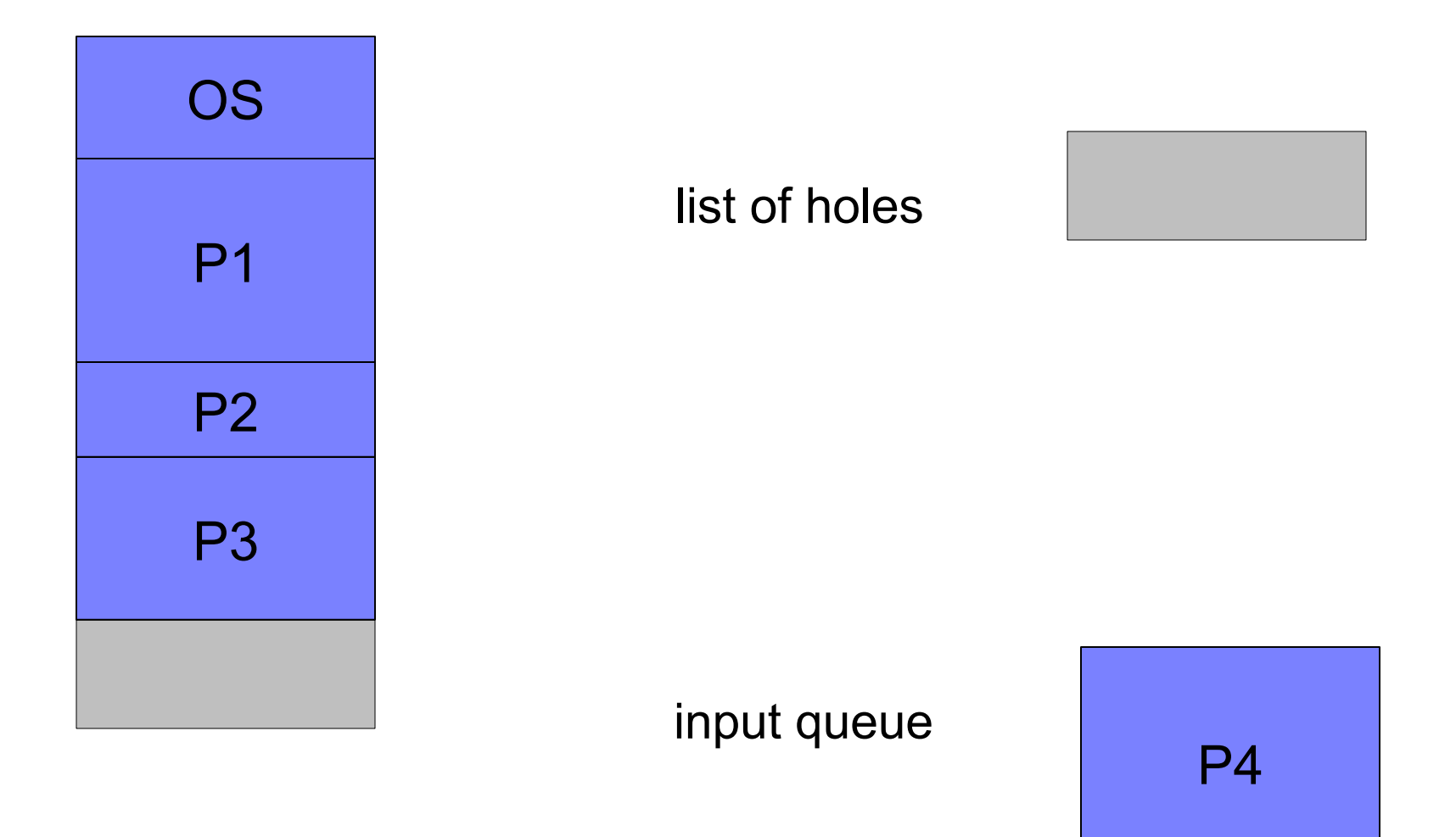

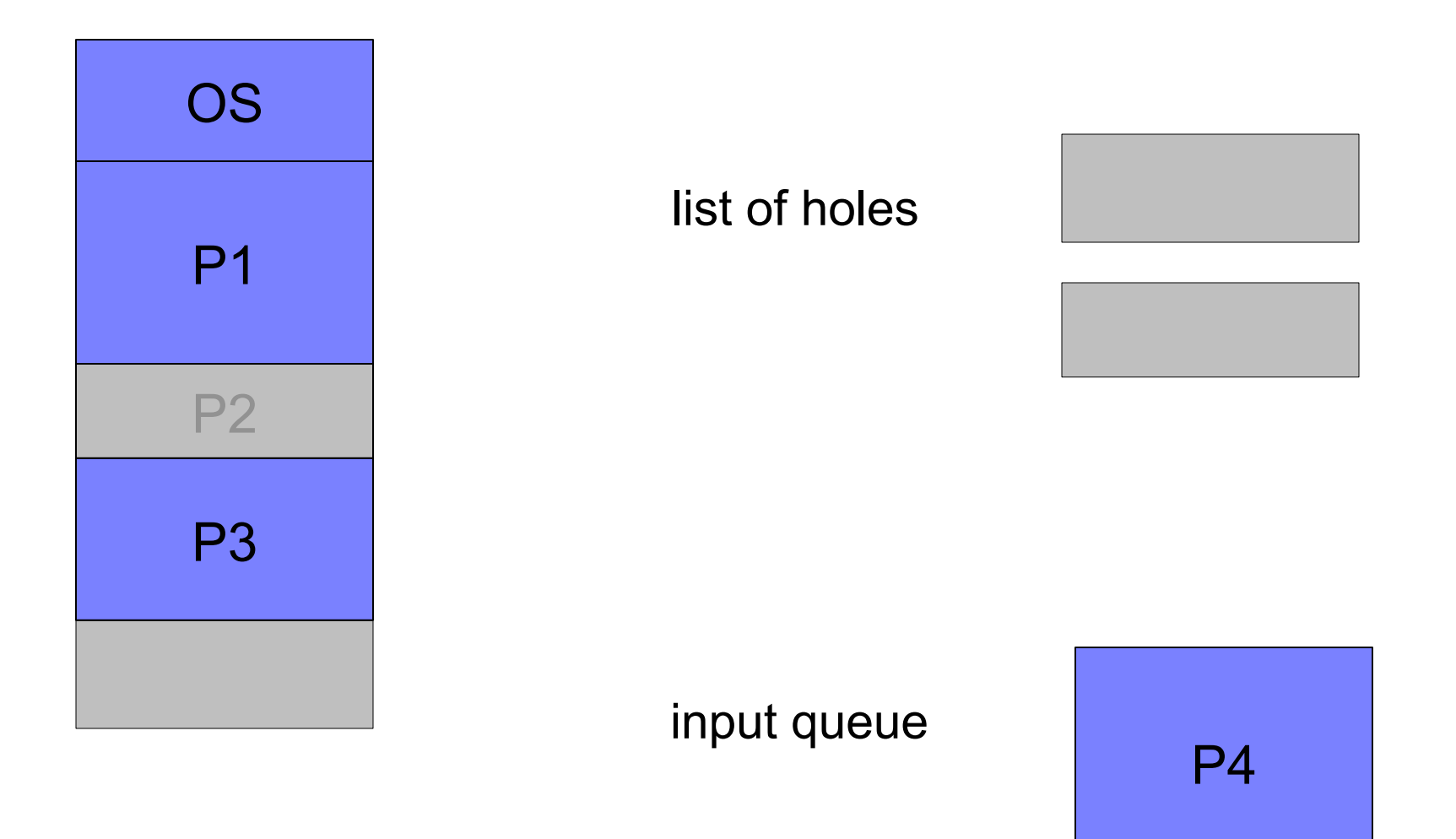

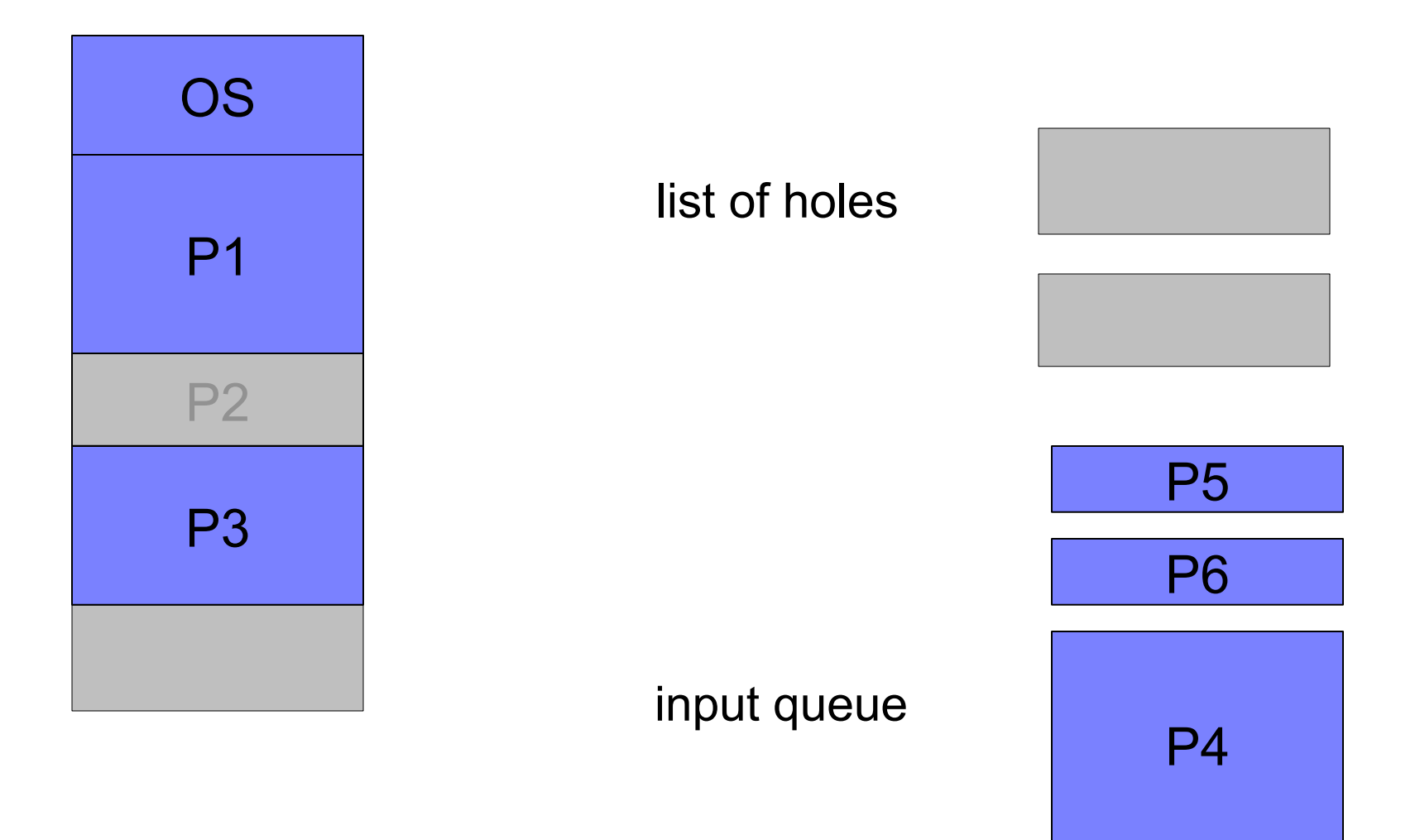

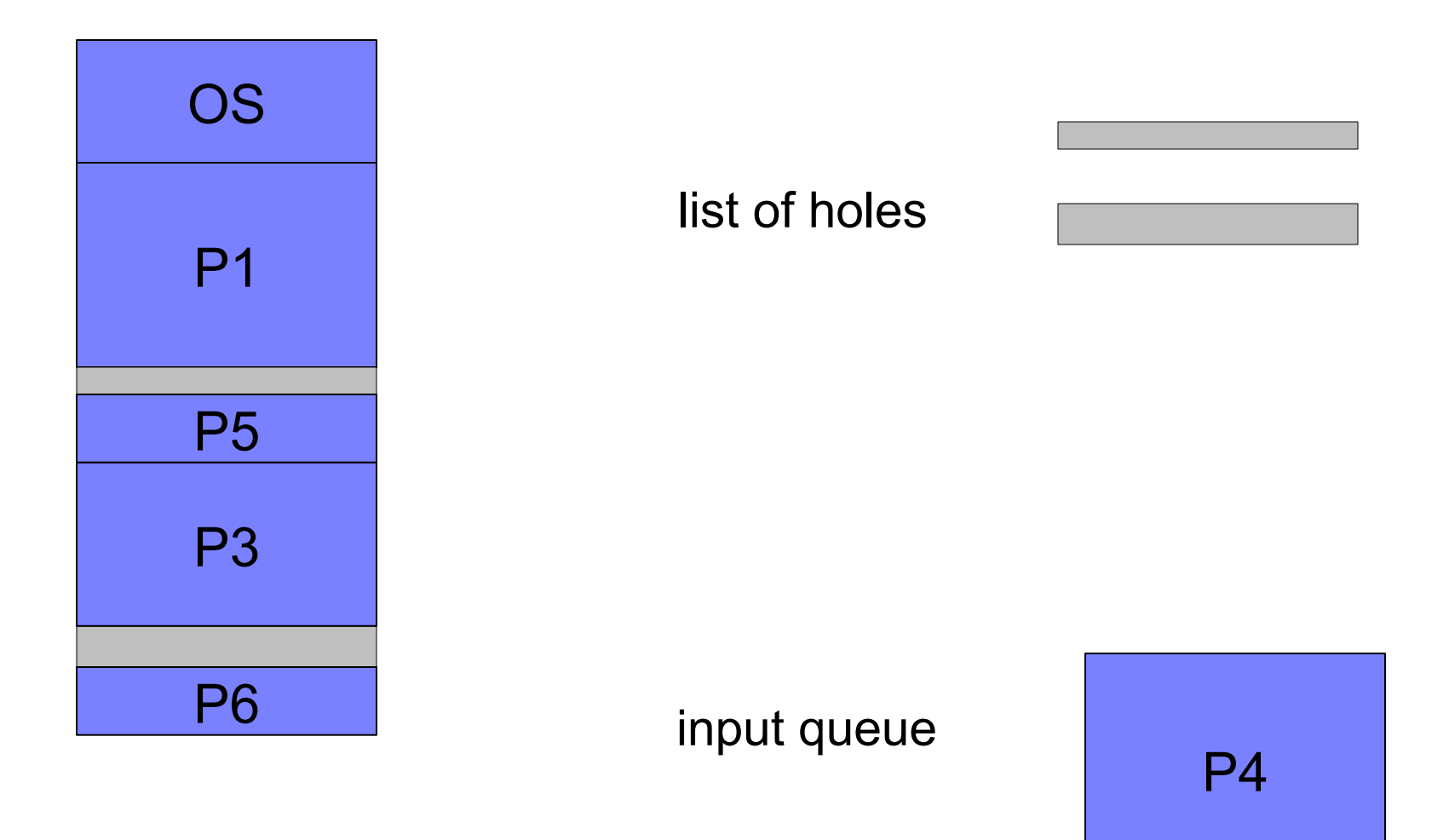

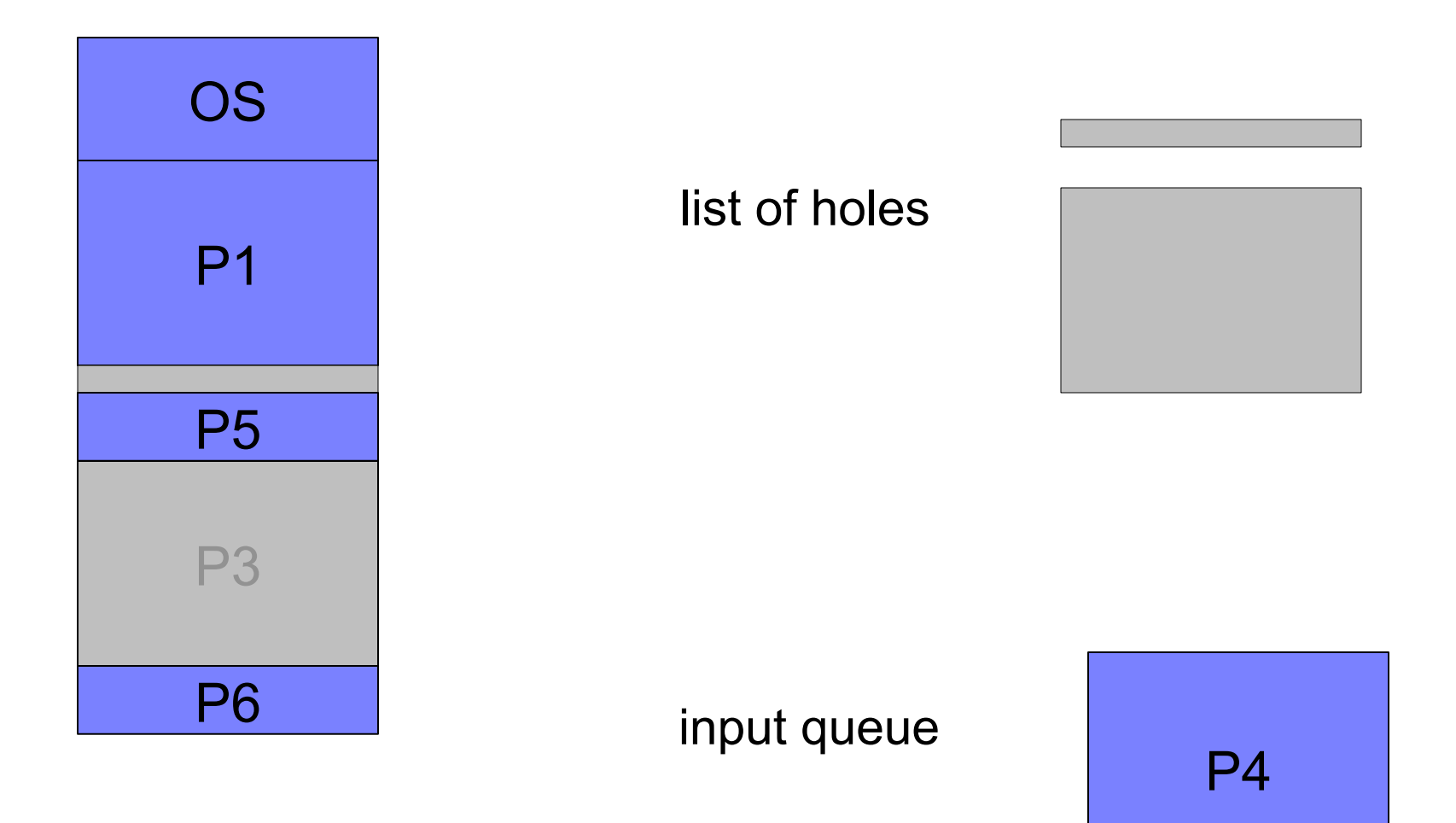

# Memory Allocation Algorithm

**Picking the next process:** 

□ Option #1: First-Come-First-Serve (FCFS)

- Fast to compute, but may delay small processes
- $\Box$  Option #2: Allow smaller processes to jump ahead
	- Slower to compute, favors small processes
	- This is what the example showed, and thus P4 was denied access longer than it would have with Option #1

#### $\Box$  Option #3: Something more clever

- Limit the "jumping ahead"
	- $\Box$  e.g., only 3 processes following process X may jump ahead of it
- Do some "look-ahead"

...

- $\Box$  Wait for >1 new processes before making a (more informed) decision
- $\Box$  Picking the right amount of time to wait is tricky

# Memory Allocation Algorithm

- **Picking an appropriate hole for a process**
- Three common options
	- $\Box$  First Fit: pick the first hole that's big enough
		- fast and easy
	- $\Box$  Best Fit: pick the smallest hole that's big enough
		- **Slower as it requires sorting**
	- □ Worst Fit: pick the biggest hole
		- **slower as it requires sorting**
- Once we found the hole, do we put the process at the top or the bottom of it?  $\Box$  The middle's likely not a great idea in general

 $\blacksquare$  So what's best?

 $\Box$  FCFS + First Fit + bottom?

 $\Box$  Jump Ahead + Worst Fit + top?

- Unfortunately, nothing is best
- These are heuristics to solve an computationally difficult problem
- We can always come up with a scenario for which one combination is better than all the others

 $E$  Fyen with FCFS + Worst Fit + middle!

■ The only thing we can do is run tons of synthetic scenarios, compute averages, and go with what seems best on average  $\Box$  Hoping that our scenarios are representative of the real-world

- In this way, we will likely see that "FCFS  $+$  Worst Fit  $+$  middle" is likely not great, but we cannot prove anything theoretically  $\Box$  Or at least nothing useful
- **Just like what we saw for scheduling**

- Goal: to hold as many processes as possible in memory
- **This is very related with minimizing memory fragmentation**  $\Box$  Fragmentation = number of holes
- For instance, First Fit typically wastes 1/3 of the memory due to fragmentation

 $\Box$  the "50% rule" (for 2X useful memory, 50% of it is wasted)

#### ■ Internal fragmentation

- $\Box$  We don't want to keep track of tiny holes
	- Keeping track of a 4-byte hole requires more than 4-bytes of memory in some data structure (e.g., two pointers and an int)!
- $\Box$  So we allocate memory in multiples of some block size
- $\Box$  A process many not use all its allocated memory
	- By at most the block size 1 byte
- $\Box$  This fragmentation is "invisible" when looking at the list of holes

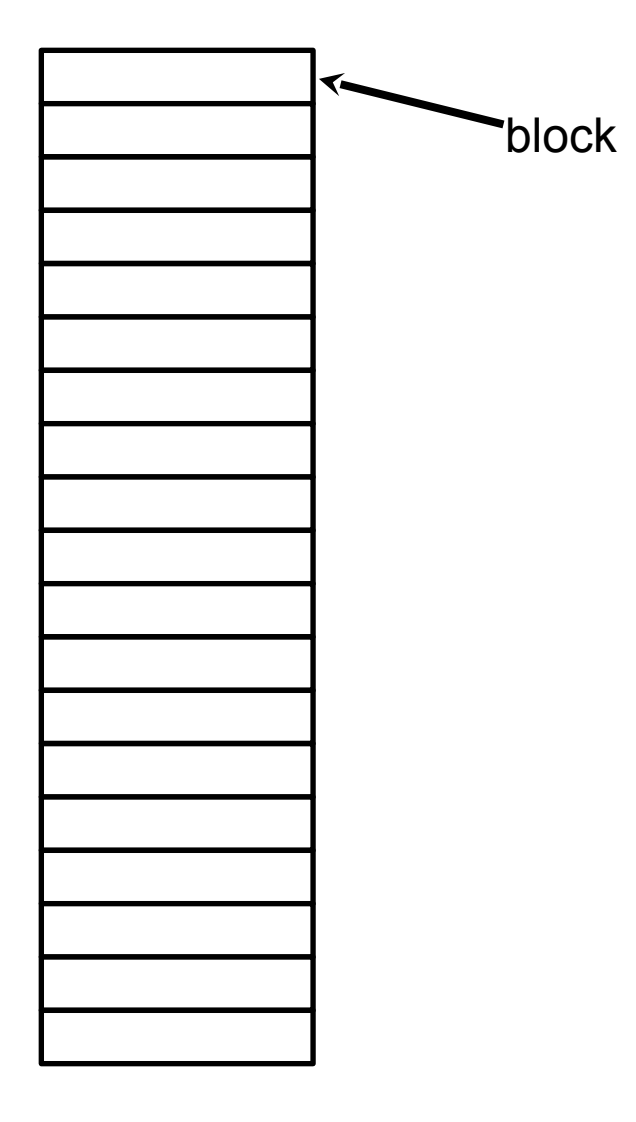

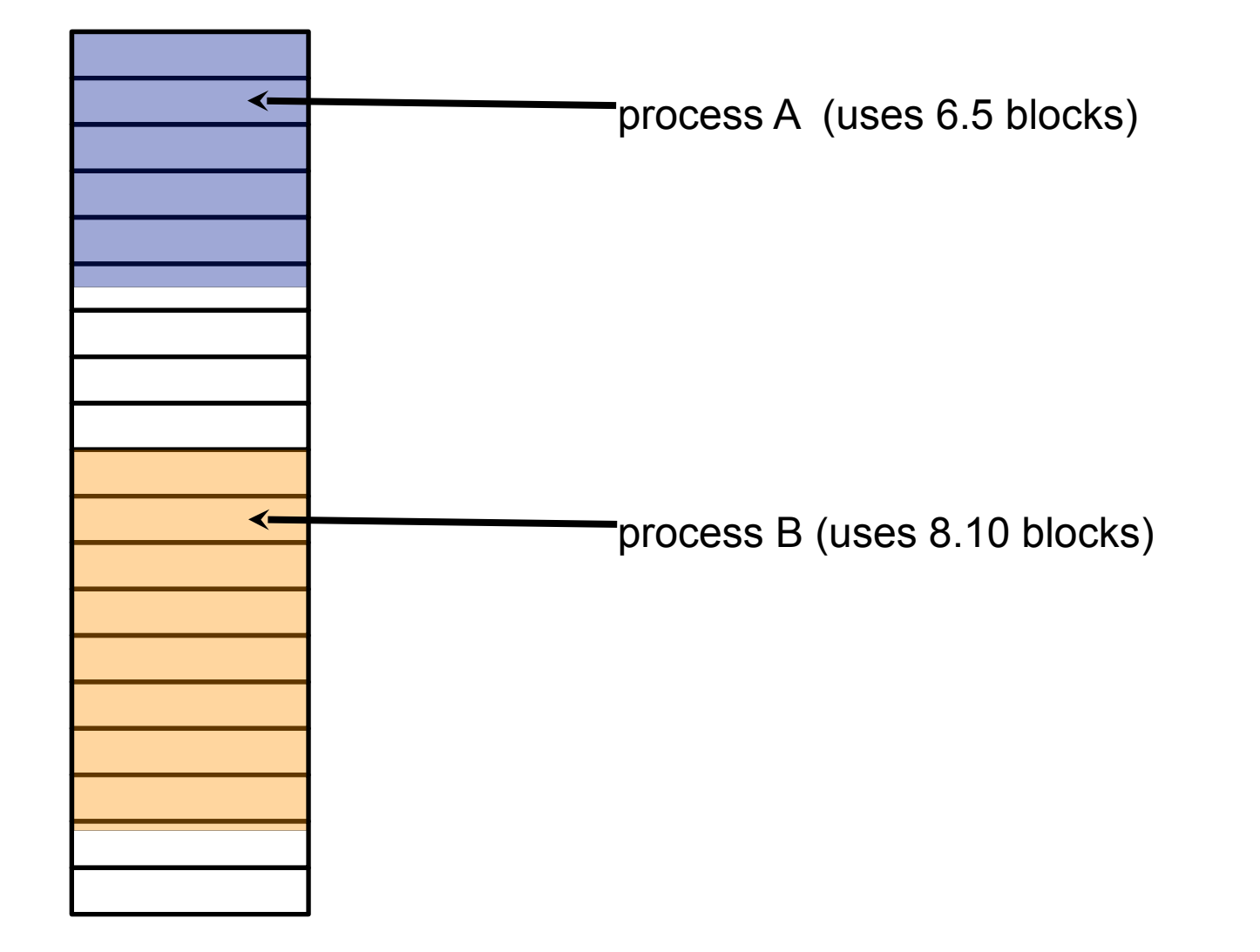

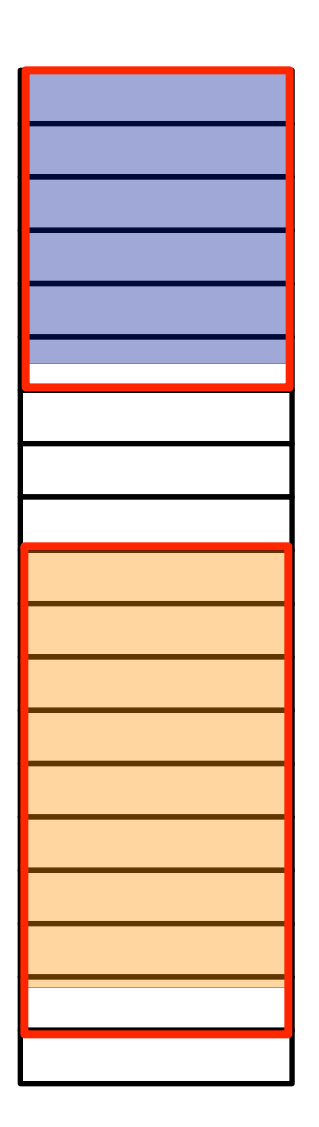

- External fragmentation  $= 2$ □ We have 2 holes
	- none of 3 blocks
	- none of 1 block
- $\blacksquare$  Internal fragmentation  $=$  $0.5 + 0.9 = 1.4$  blocks
- **Tiny blocks: little internal** fragmentation, more stuff to keep track of
- Large blocks: large internal fragmentation, less stuff to keep track of

- One way to deal with fragmentation is compaction  $\Box$  What you do when you defrag your hard drive
- $\blacksquare$  This amounts to shuffling memory content
	- $\Box$  Do a memory copy
	- $\Box$  Update the relocation register of the process you moved
		- Only possible with dynamic address binding
- **Problems:** 
	- $\Box$  It's slow (memory copies are sloooooow)
	- $\Box$  Problems if processes are in the middle of doing I/O problems (e.g., DMA), just like with swapping

## So, where are we?

- **Fiagmentation is bad** 
	- $\Box$  e.g., a process of size X may be stuck even though there are hundreds of holes of size X/2
- Shuffling processes around to defrag the memory is expensive and comes with its own problems
- So we cannot reduce fragmentation
- Seems that we're in a bind
- Contiguous memory allocation is just too difficult of a problem to solve well
- We have to do something radically different...

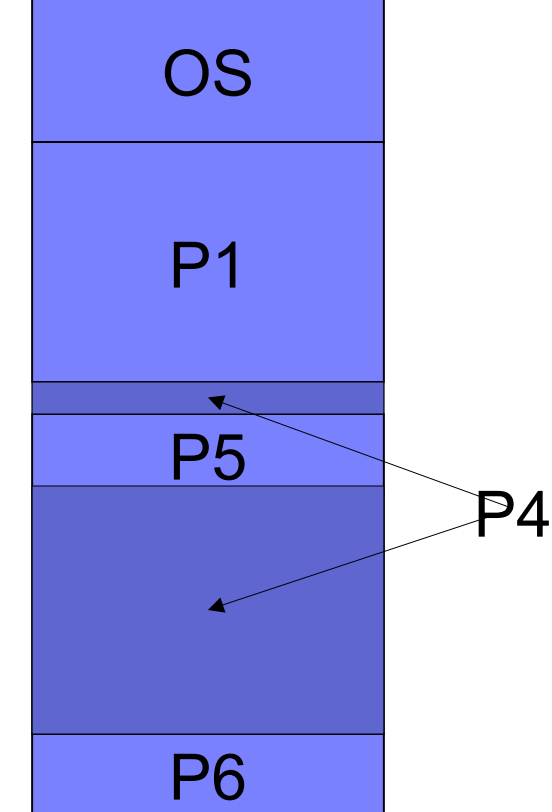